### TOWEF0 Progress Meeting

# Paris, 2003 October 2 & 3

*Work package 9* Partner 7: Ecobilan Philippe Osset & Capucine Vayn

**1**

**PRICEWATERHOUSE COPERS ECOBILAN** 

# SEMINAR 2nd AND 3rd OF **OCTOBER**

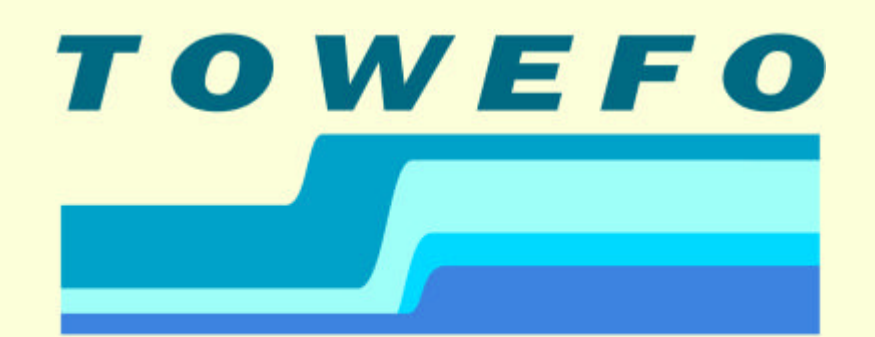

**Towards Effluent Zero** 

### ECOBILAN ENEN

ENTE PER LE NUOVE TECNOLOGIE. L'ENERGIA E L'AMBIENTE

**PRICEWATERHOUSE COPERS ®** 

### UPDATE ON THE TASKS ACHIEVED

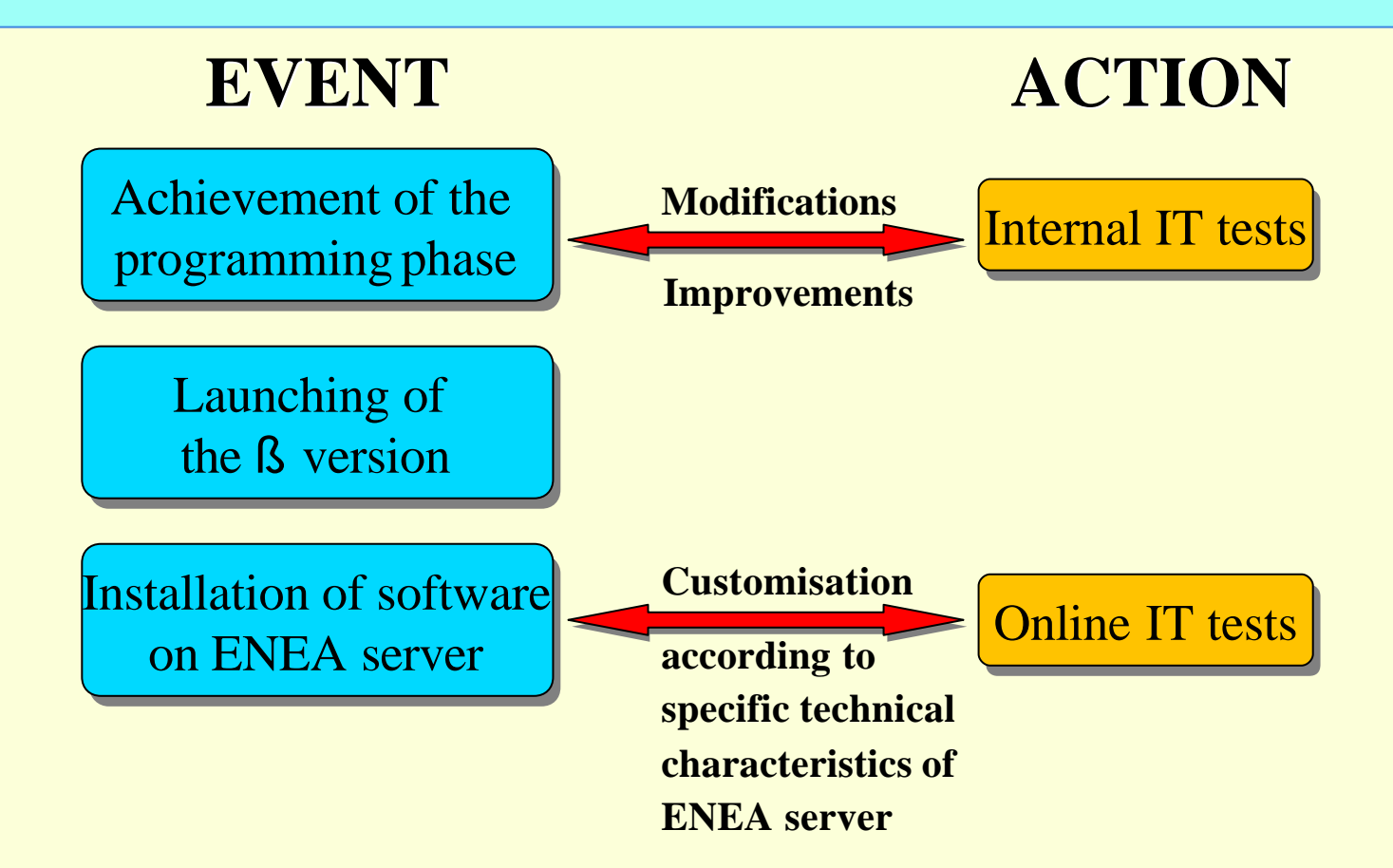

### **Operational software on the ENEA server**

**PRICEWATERHOUSE COPERS** 

**ECOBILAN** 

**3**

# FOCUS ON THE SOFTWARE FEATURES

 $\mathscr{A}$  A more user-friendly interface:

- $\approx$  Improved graphics : icons and general graphics
- $\mathscr{A}$  Add up of help windows
- $\approx$  Add up of pop ups to guide the user
- $\approx$  Add up of automatic checks that certain sequences of actions are carried out, so as to ensure adequate results
- $\approx$  A graphical interface to visualise the system
- $\mathscr{A}$  A user guide
- $\approx$  An installation guide
- $\approx$  A guide of the Towef0 architecture
- $\approx$  Technical specification guide ready
- $\mathscr{A}$  Setting up of maintenance procedures of the tool, incl. bug-reporting questionnaires

### FURTHER STEPS

### **PARTNERS ECOBILAN** ?List of admin-users ?List of admin-users **Execution of administrative** related to companies related to companies profile for each user profile for each user **Software** access ?Creation of projects ?Creation of projects by users by users ?Process data implementation ?Process data implementation ?In-depth test on ?In-depth test on software calculations software calculations**PRICEWATERHOUSE COPERS ECOBILAN**

### BRIEF PRESENTATION OF THE SOFTWARE

#### ? **The software accounts for:**

- $\mathbb Z$  Textile manufacturing processes where water is used
- $\mathscr{A}$  Treatment of process water and wastewater in textile manufacturing

#### ? **The scope includes:**

- $\approx$  Operation of the textile plant and on-site water treatment plant
- $\mathscr{A}$  Production of consumables used by the plants
- **EX** Off-site treatment and landfilling of waste waters, sludge and biogas
- $\mathscr{A}$  Incineration with or without energy recovery

# OVERVIEW OF THE 4 TYPES OF USER PROFILES

#### ? **Administrator**

 $\mathcal{Z}$  Create, modify information on users or delete users

#### ? **Process Expert**

- **EX Create Manufacturing processes, General processes & Treatments**
- **i** is Modify/delete an existing and non validated process (Manufacturing process, General processes or Treatments)
- $\mathscr{A}$  Validate a process
- $\mathscr{A}$  Create single or comparison reports

# OVERVIEW OF THE 4 TYPES OF USER PROFILES

#### ? **Project Manager**

- $\mathcal{Z}$  To create and modify projects based on processes/treatments
- $\mathbb Z$  To create and modify scenarios
- $\mathcal{Z}$  To create and modify reports on the calculated inventories
- $\mathbb{Z}$  To launch single or comparison calculations

#### ? **User**

- $\mathscr{A}$  To create and modify scenarios
- $\mathbb{Z}$  To launch single or comparison calculations

# SOFTWARE DEMO

### Follow up

- $\mathscr{A}$  Sending of an access to partners
	- $\approx$  As process expert (for implementation of data sheets)
	- $\approx$  As project manager (for definition of case studies)
	- $\approx$  As user (for calculations)
- $\approx$  Practice of the tool by partners, feedback to Ecobilan (for improvements)
- **EX Practice of the tool by ENEA (WP8) and Ecobilan to end up WP8 and** WP9, in collaboration with partners
- $\mathcal{L}$  Improvements of the tool when necessary to make it robust